## МИНИСТЕРСТВО ЗДРАВООХРАНЕНИЯ РЕСПУБЛИКИ БЕЛАРУСЬ

**УТВЕРЖДАЮ** Заместитель Министра-Главный росударственный санитариый врач А.А. Тарасенко  $2022 \Gamma$ .  $\mathscr{O} \mathscr{V}$ егистрационный № 036-0622

# МЕТОД МОЛЕКУЛЯРНОГО ТИПИРОВАНИЯ ШТАММОВ SALMONELLA ENTERICA HA OCHOBE СЕКВЕНИРОВАНИЯ ФРАГМЕНТОВ 7 ГЕНОВ «ДОМАШНЕГО ХОЗЯЙСТВА»

### инструкция по применению

УЧРЕЖДЕНИЕ-РАЗРАБОТЧИК: государственное учреждение «Республиканский научно-практический центр эпидемиологии  $\boldsymbol{\mathsf{M}}$ микробиологии»

АВТОРЫ: академик НАН Беларуси, д-р мед. наук, профессор Титов Л.П., Бакаева Т.Н.

**Минск 2022** 

# МИНИСТЕРСТВО ЗДРАВООХРАНЕНИЯ РЕСПУБЛИКИ БЕЛАРУСЬ

УТВЕРЖДАЮ Заместитель Министра – Главный государственный санитарный врач \_\_\_\_\_\_\_\_\_\_\_\_А.А. Тарасенко  $26.08.2022$ . Регистрационный № 036-0622

# МЕТОД МОЛЕКУЛЯРНОГО ТИПИРОВАНИЯ ШТАММОВ SALMONELLA ENTERICA НА ОСНОВЕ СЕКВЕНИРОВАНИЯ ФРАГМЕНТОВ 7 ГЕНОВ «ДОМАШНЕГО ХОЗЯЙСТВА»

## инструкция по применению

УЧРЕЖДЕНИЕ-РАЗРАБОТЧИК: государственное учреждение «Республиканский научно-практический центр эпидемиологии и микробиологии»

АВТОРЫ: академик НАН Беларуси, д-р мед. наук, профессор Титов Л.П., Бакаева Т.Н.

Минск 2022

В настоящей инструкции по применению (далее – инструкция) изложен метод молекулярного типирования штаммов Salmonella enterica на основе секвенирования последовательностей 7 генов «домашнего хозяйства». Метод может быть использован для совершенствования эпидемиологического слежения за возбудителем сальмонеллеза и установления генетических взаимосвязей штаммов Salmonella.

 Мультилокусное сиквенс-типирование (МЛСТ) является ценным инструментом для анализа клональных отношений между штаммами сальмонелл, для долгосрочного эпидемиологического и популяционногенетического анализа. Общедоступные базы данных и система онлайнзапросов обеспечивают высокую воспроизводимость результатов МЛСТ и возможность обмена между лабораториями. Кроме того, типирование по геномной последовательности ДНК на основе МЛСТ имеет большую дискриминационную возможность по сравнению с классическим серотипированием и позволяет установить генетические различия среди сальмонелл одного серотипа.

Инструкция предназначена для врачей-бактериологов, врачей эпидемиологов, врачей-лаборантов, иных врачей – специалистов организаций здравоохранения, оказывающих медицинскую помощь.

#### 1. Показания к применению

Сальмонеллез (МКБ-10 - А02)

2. Противопоказания к применению: отсутствуют.

3. Перечень необходимых медицинских изделий, реагентов, расходных материалов и др.

2

Таблица 1-Изделия медицинской техники для проведения секвенирования

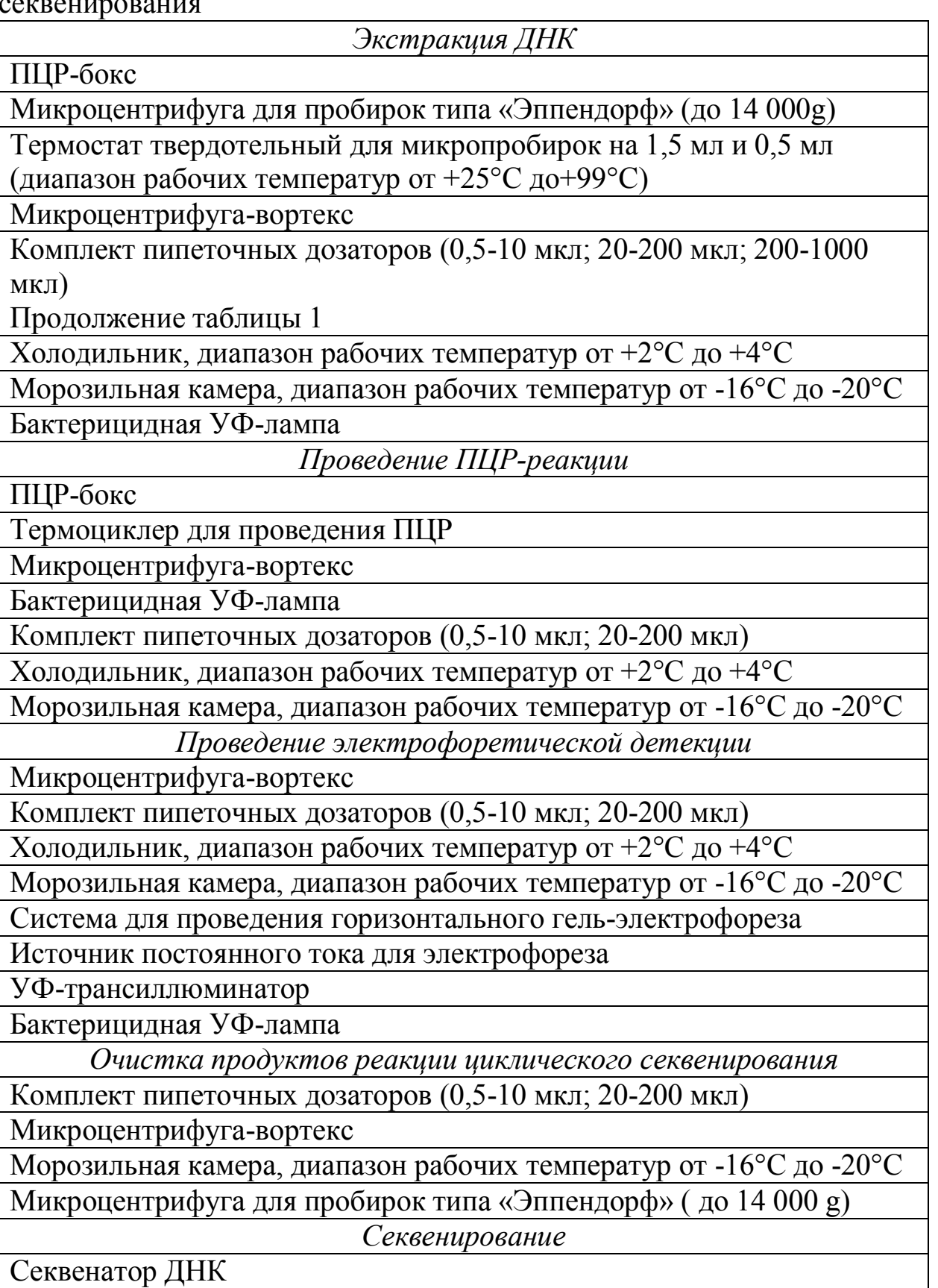

Таблица 2 - Реактивы для проведения секвенирования

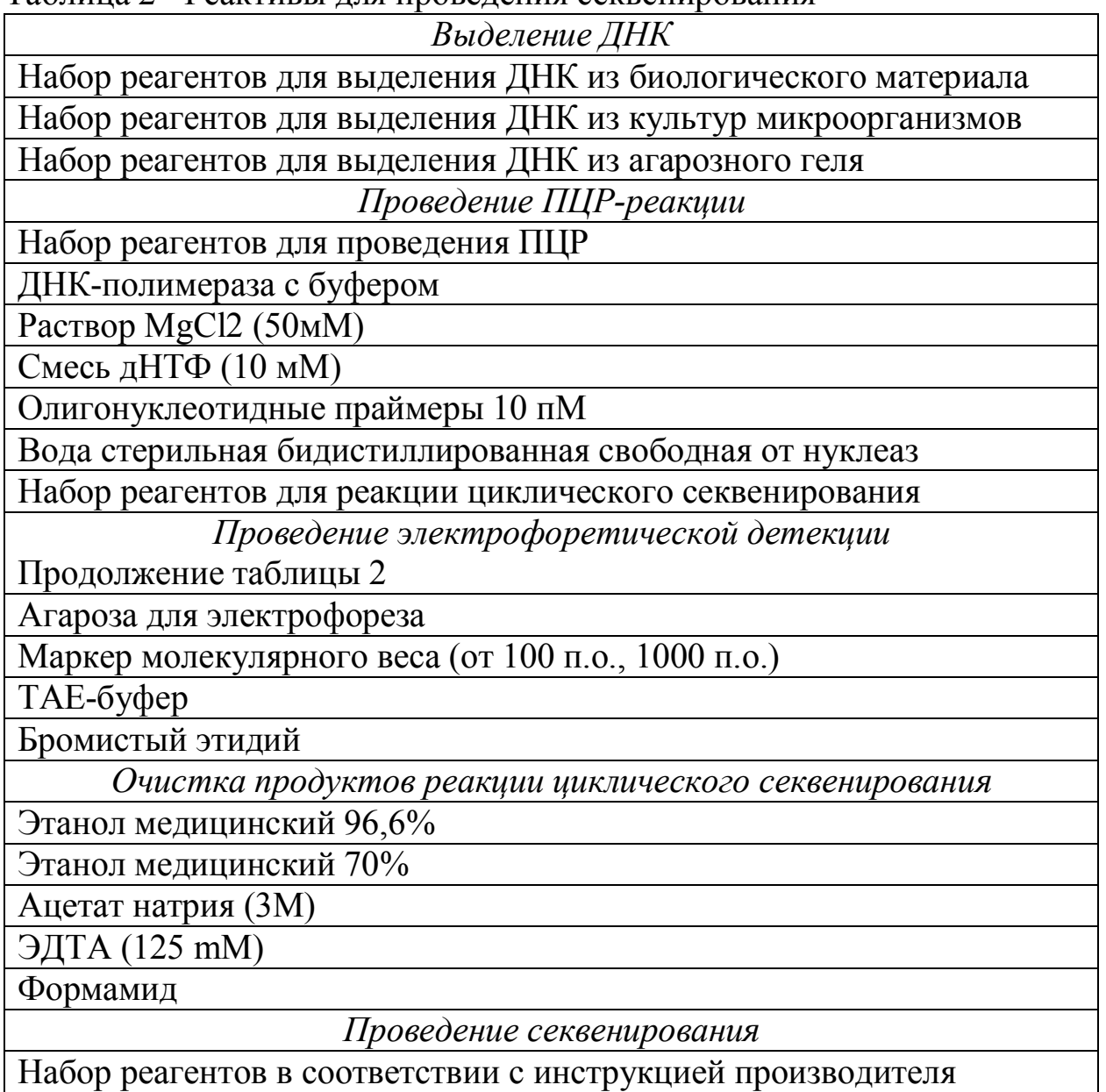

секвенатора

### 4.Технология осуществления метода

Материалом для исследования являются ДНК сальмонелл, выделенных из чистых культур бактерий или биологического материала. Типирование изолятов сальмонелл проводится путем определения нуклеотидных последовательностей амплифицированных фрагментов ДНК генома Salmonella enterica и последующего сравнения с образцами международного банка GenBank методами биоинформационного анализа.

1) Экстракция ДНК сальмонелл. Выделение тотальной ДНК проводят использованием коммерческого набора,  $\mathbf{c}$ предназначенного ДЛЯ выделения ДНК из биологического материала (фекалии, мазок на ПКФ т.д.) или из чистых культур микроорганизмов. Выделенные образцы ДНК хранят при -20°С не более 1 года. Допускается хранение биологического материала при -70°С не более 1 года для повторного выделения ДНК.

2) ПЦР для амплификации генов «домашнего хозяйства» сальмонелл, MLST: thrA используемые (аспартокиназа ДЛЯ гомосериндегидрогеназа),  $purE$ (фосфорибозиламиноимидазол (альфа-кетоглутаратдегидрогеназа), карбоксилаза).  $sucA$  $hisD$ (гистидинолдегидрогеназа), aroC (хоризматсинтаза), hemD (косинтаза уропорфириногена III), dnaN (бета-субъединица ДНК-полимеразы III). Последовательности праймеров представлены в таблице 3.

Таблица 3 - Праймеры, используемые при ПЦР амплификации генов «домашнего хозяйства» сальмонелл

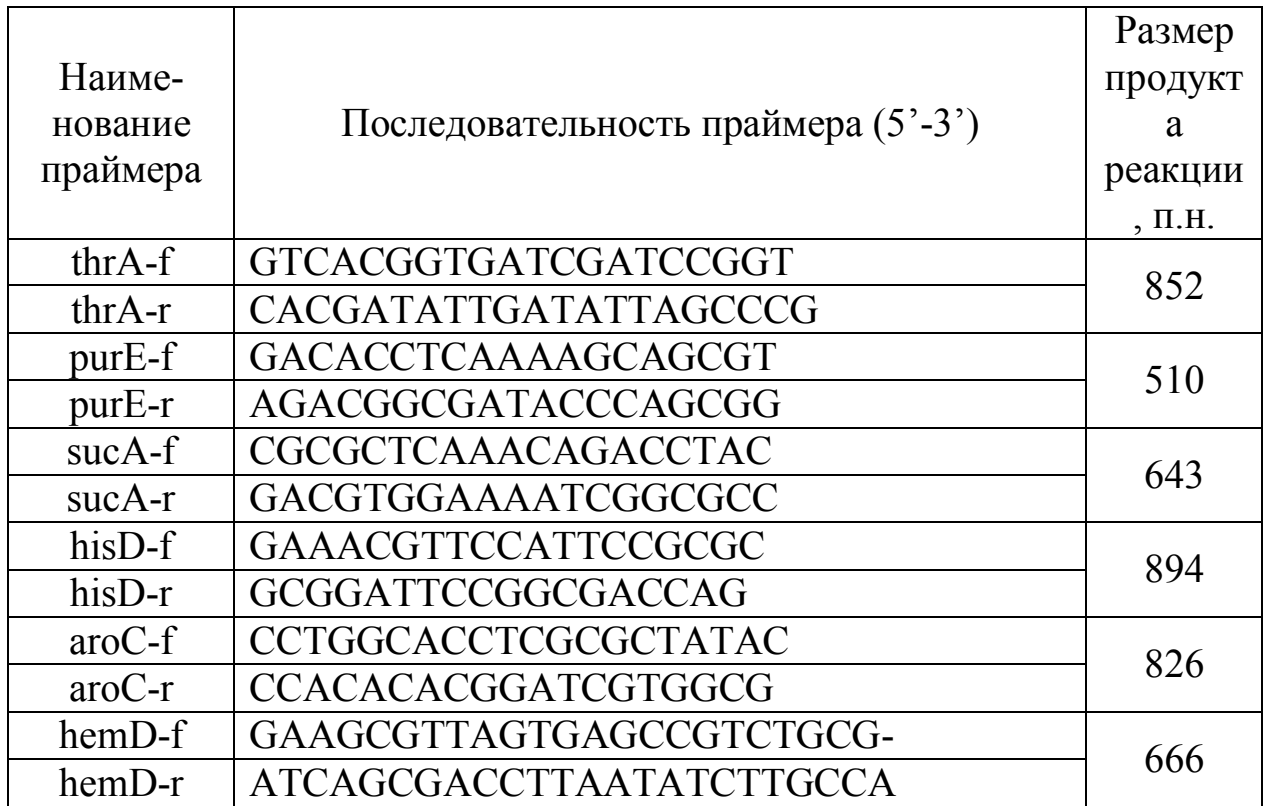

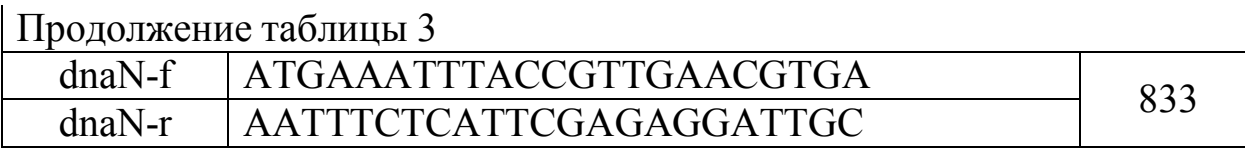

 Объем смеси для амплификации генов «домашнего хозяйства» составляет 25 мкл (таблица 4).

Таблица 4 – Компоненты реакционной смеси ПЦР

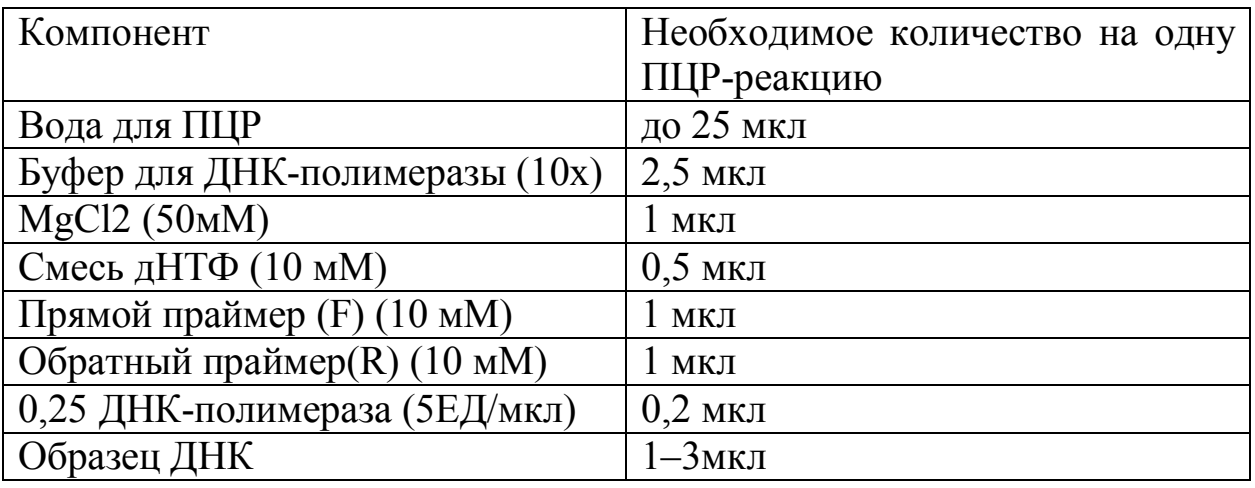

Амплификация проводится в автоматическом режиме по заданным

программам, представленным в таблице 5

## Таблица 5 – Режим амплификации

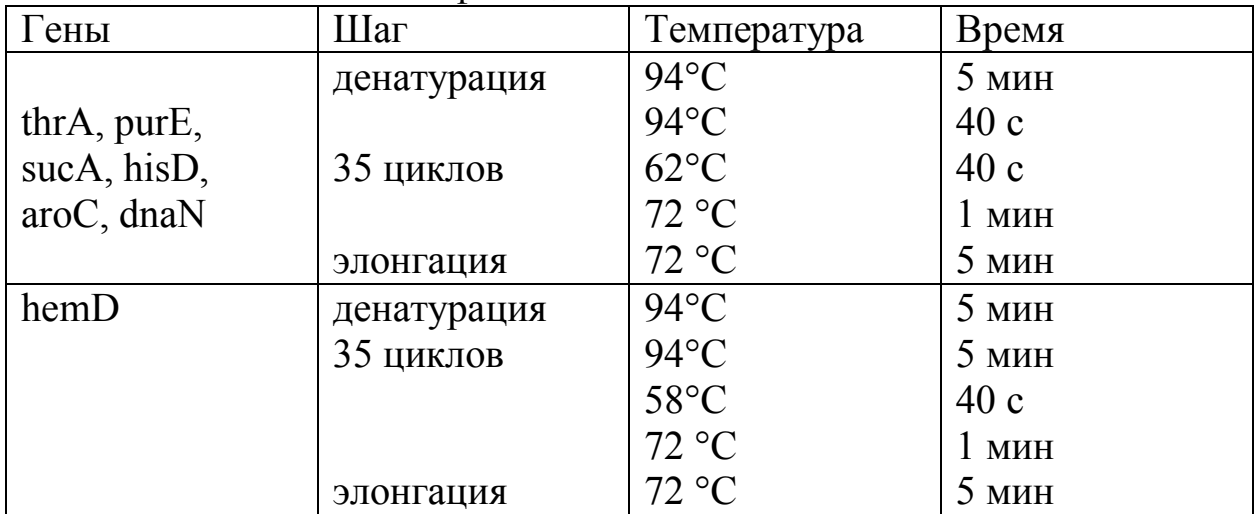

Анализ ПРОДУКТОВ амплификации осуществляют методом электрофореза в 1,5% агарозном геле с последующим окрашиванием бромистым этидием (0,5 мг/мл) и детекцией в ультрафиолетовом трансиллюминаторе (312 нм). При наличии в дорожках геля полосы, соответствующей длины, фрагмент вырезается стерильным скальпелем и помещается в стерильную пластиковую пробирку, маркируется в соответствии с номером пробы. Очистка продуктов амплификации осуществляется колоночным методом на коммерческих наборах в соответствии с инструкцией производителя.

3) Реакция циклического секвенирования. С подготовленными пробами выполняется секвенирующая ПЦР в соответствии с инструкцией к используемому набору. Для каждой пробы проводят 2 реакции отдельно с прямого и обратного праймеров. Последовательности праймеров согласно таблице 6.

Таблица 6 – Праймеры, используемые в реакции циклического секвенирования генов «домашнего хозяйства» сальмонелл

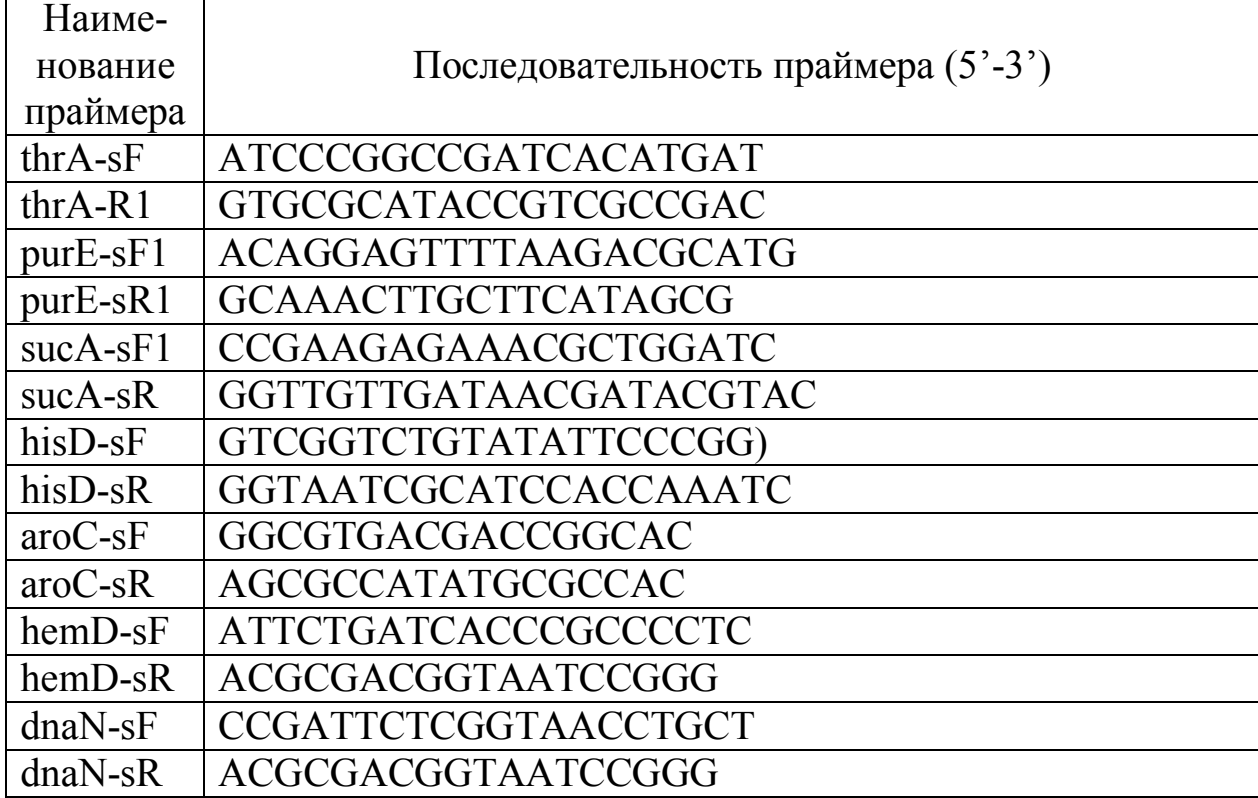

#### 4) Очистка продуктов реакции циклического секвенирования.

Очистка продуктов реакции циклического секвенирования проводится методом переосаждения, который включает следующие этапы:

 - приготовление осаждающей смеси (50 мкл 96,6% этанола, 2 мкл 3М ацетата натрия, 2 мкл 125 mМ ЭДТА);

- внесение в осаждающую смесь 10 мкл полученного продукта реакции циклического секвенирования;

- интенсивное перемешивание содержимое пробирок и инкубация 10 минут при комнатной температуре;

- центрифугирование 15 минут при 13 000 об/мин.;

- плавно удаляется надосадочная жидкость, вносится 70 мкл 70% ледяного этанола; - инкубация 15-20 минут при температуре -20°С;

- центрифугирование 10 минут при 13 000 об/мин.;

- после удаления надосадочной жидкости открытые пробирки инкубируются при 70°С 3-4 минуты;

- после внесения 15 мкл формамида инкубация с закрытой крышкой при  $70^{\circ}$ C 1 минуту. Также очистка возможна с использованием коммерческих наборов в соответствии с инструкцией производителя.

5) Секвенирование фрагментов.

Электрофоретическое разделение продуктов реакции циклического секвенирования и распознавание последовательности ДНК проводится с помощью секвенатора в соответствии с инструкцией к прибору с использованием соответствующего программного обеспечения.

6) Определение аллелей «генов домашнего хозяйства». При получении нуклеотидных последовательностей высокого качества прочтения определяются аллели всех 7 генов путем сравнения с референтными последовательностями базы данных PubMLST.

8

7) Определение сиквенс-типа. После установления аллелей каждого из 7 генов для определенного изолята, с использованием базы данных PubMLST (http://pubmlst.org/) определяется СТ (аллельный профиль), соответствующий определенной комбинации семи аллелей. В случае отсутствия в базе определенных комбинаций аллелей, подается заявка на депонирование последовательностей ДНК нового СТ с выдачей номера нового СТ. Данные, полученные при МЛСТ-типировании могут алгоритма eBURST анализироваться  $\mathbf{c}$ помошью (https://enterobase.warwick.ac.uk/). Изоляты и СТ сгруппированы в кластеры, называемые eBursGroop (eBg). Для большинства серотипов отмечена выраженная корреляция с генетической группой еВд, присвоенной в ходе кластерного анализа.

Перечень **ВОЗМОЖНЫХ** осложнений или ошибок при выполнении и пути их устранения

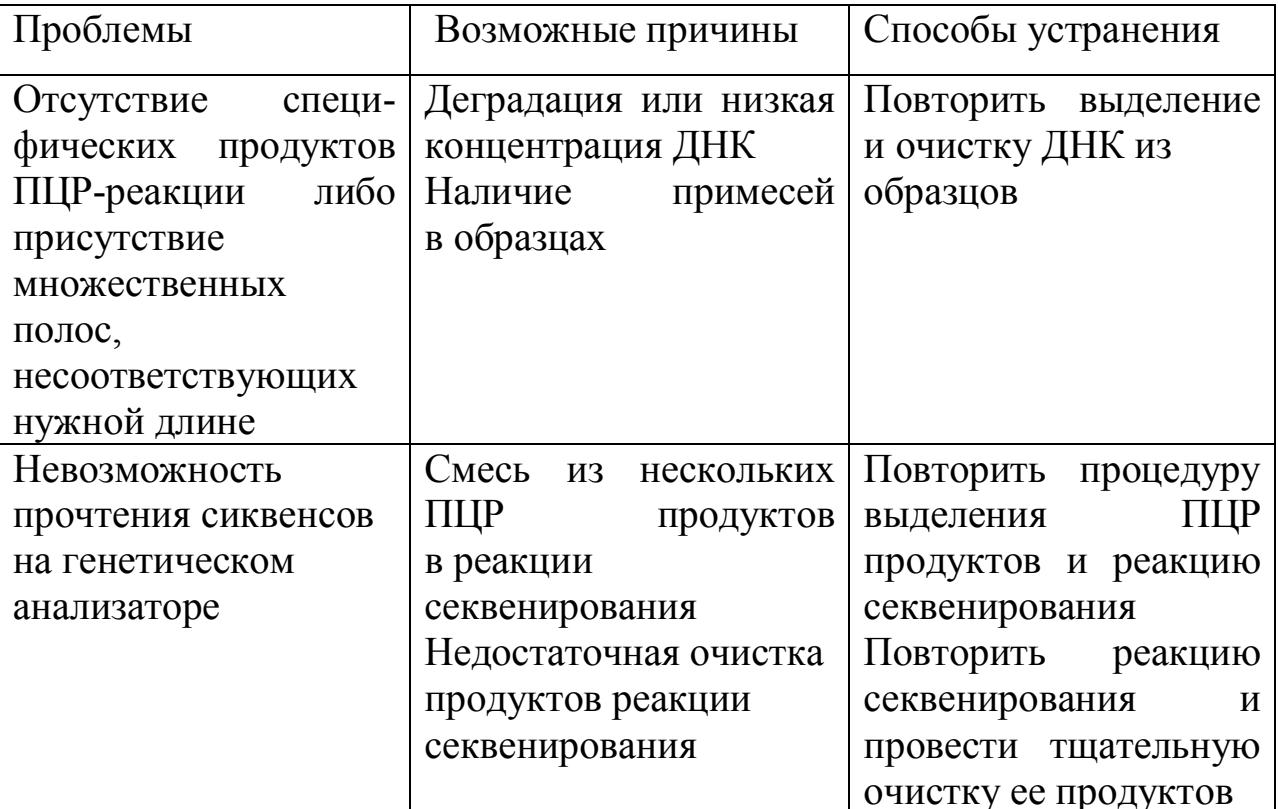

Контроль клинической эффективности метода

Не требуется